#### Sayfa 1 / 1

# Nvidia Omniverse klavye kısayolları

# Görünüm alanı

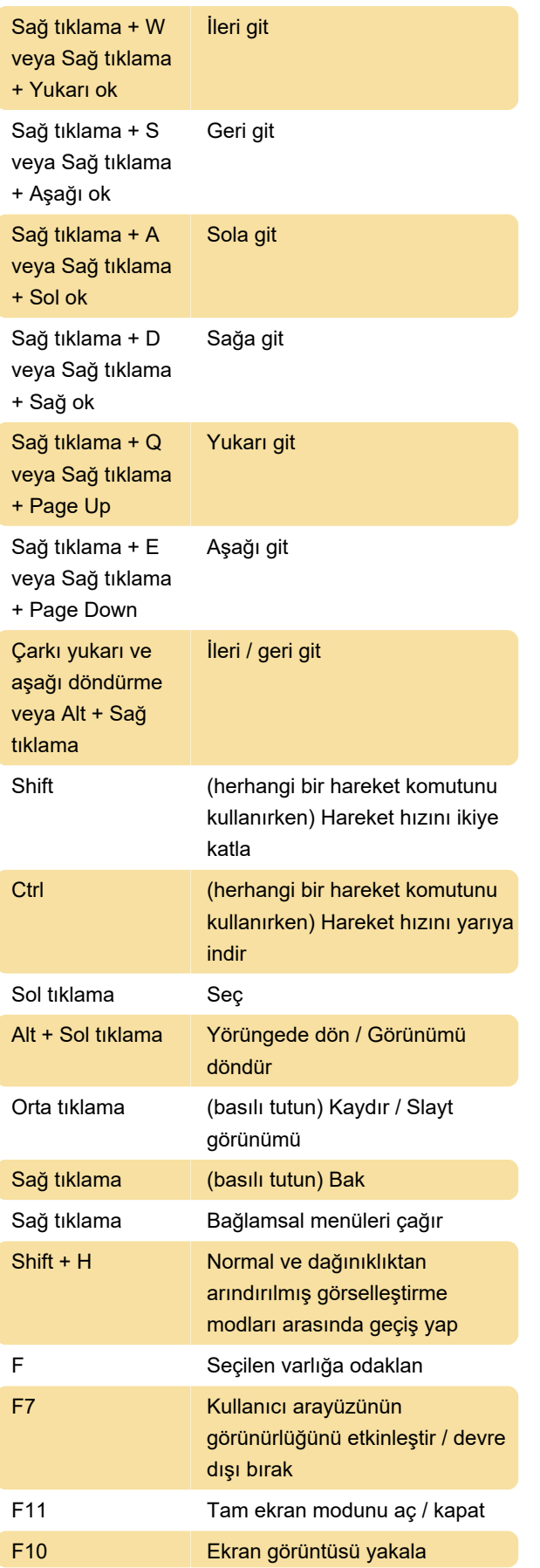

### Seçim

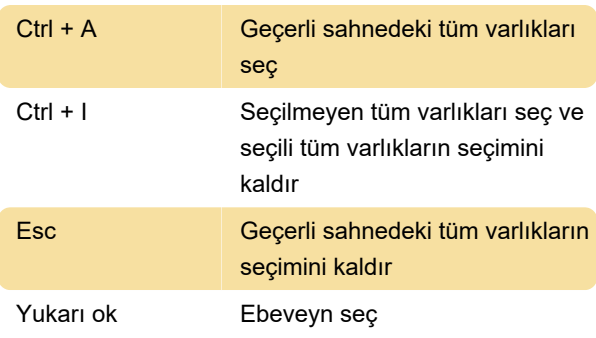

# Dosya

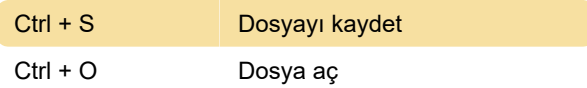

# Varlık kontrolü

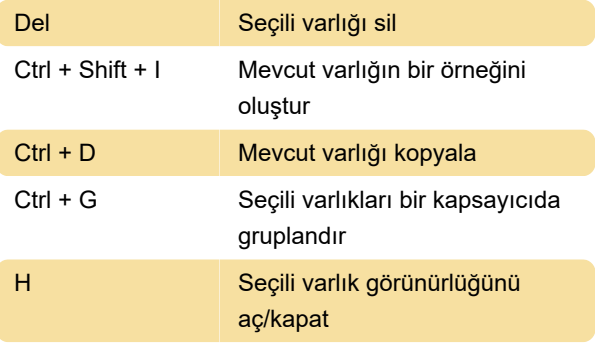

## Paneller

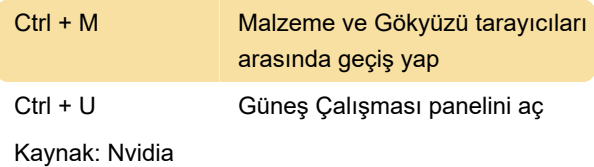

Son değişiklik: 6.07.2021 13:47:47

Daha fazla bilgi için: [defkey.com/tr/nvidia](https://defkey.com/tr/nvidia-omniverse-klavye-kisayollari)[omniverse-klavye-kisayollari](https://defkey.com/tr/nvidia-omniverse-klavye-kisayollari)

[Bu PDF'yi özelleştir...](https://defkey.com/tr/nvidia-omniverse-klavye-kisayollari?pdfOptions=true)